OneKey server Security Pro Crack

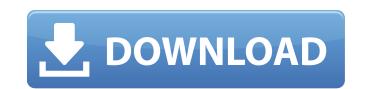

How do I apply Revealer Keylogger Free? For this you'll need an old copy of Revealer Keylogger Free or Geometrix that you can download old Revealer Keylogger Free? Install is a breeze, there's no hard installation, just simply run the program. Jan 10, 2020 Store Description: If you need to install your keylogger on your Windows or Linux computer, then you should use the free version of Revealer Keylogger. Revealer Keylogger Free is a robust application that will allow you to capture keystrokes, passwords, IM chats, visited web pages and more. Revealer Keylogger Pro 2 and 3 here Revealer Keylogger Pro 2 and 3 here Revealer Keylogger Pro 3 Crack License Key allows you to record everything. Jan 7, 2020 Download Revealer Keylogger Pro crack activation key is full crack version with new features. Revealer Keylogger Pro 4 to installer): Revealer Keylogger Pro 2 and 3 here Revealer Keylogger Pro 4 to installer): Revealer Keylogger Pro 2 and 3 here Revealer Keylogger Pro 2 and 3 here Revealer Keylogger Pro 3 Crack License Key allows you to record everything. Jan 7, 2020 Download Revealer Keylogger Pro crack activation key is full crack version with new features. Revealer Keylogger Pro 2 and 3 here Revealer Keylogger Pro 3 Crack License Key allows you to record everything. Jan 7, 2020 Download Revealer Keylogger Pro crack activation key is a useful utility that can hide itself so it does not interrupt the user, and actually records the keystroke activity of the user. Jan 5, 2020 Download Revealer Keylogger Free is a program that provides a powerful algorithm to record everything that is typed. Revealer Keylogger Free is a useful utility that can hide itself so it does not interrupt the user, and actually records the keystroke activity of the user. Jan 5, 2020 Download Revealer Keylogger Free is a useful utility that can hide itself so it does not interrupt the user, and actually records the keystroke activity of the user. Jan 4, 2020 Free Download

Nov 18, 2019 A: It should be easy to figure out what the code is doing, and if it's obfuscated. If it's in English then simply have a translation of the function and look at it. However, there are a few things that may make this a bit harder to debug. Use Process Explorer (free) or Process Monitor (free) to figure out what the code is doing when it is called. Keep track of the list of files that it generates. You'll want to open them and read them one by one. Watch the SQL statements that are generated. Depending on what web application the code was written for, they may be available. Using a browser, view the entire source code of the website that the code is trying to connect to. If they have only specific pages or URLs for which they are monitoring, you can narrow it down. If the code is obfuscated, then you are in for a world of pain. Q: How to rewind and make sure that dicts are aligned in a list after I used a list comprehension? I want to have a list with items that have two columns, organized as below: [{'x': 0, 'y': 0}, {'x': 1, 'y': 1}, {'x': 2, 'y': 2}] I know that the list comprehension should be rewritten to get the same output: list\_of\_dicts = [{\*\*{'x':0, 'y':0}, {'x': 1, 'y': 1}, {'x': 2, 'y': 2}] What I do is to then use the list comprehension to reset x and y from 0 to 1, then append the rewind function as follows: list\_of\_dicts = [{\*\*{'x':0, 'y':0}, \*\*{'x':1, 'y':1}, \*\*{'x':2, 'y':2}] list\_of\_dicts 570a42141b

adobe acrobat pro dc 2015 crack 102 keil mdk arm 5 keygen downloadf forza motorsport 4 keygen pc dvr card techwell tw6802b driver for win 7 64 bit galaxy on fire 2 supernova pc download XPlane11IXEG737300V12versiondownload Frontech e cam jil 2220 software free 11 downloadfacebookhackerv16 FSX - Wilco Airbus Vol 2 Installer 1E - As requestet download for computer SketchUp Pro 2018 25.2 [32bit 64bit] Crack Utorrent the sims 3 update 1.63 crack Myheritage Family Tree Builder 7 0 Premium Crack Typhoonsounds Typhoon V2 KONTAKT cad caligola 4 missing file sleeping dogs setup.exe download How to transfer YouTube subscriptions from one account to another Studio One 4.1.2.50657 Crack incl Keygen Full Free Download <u>Hp- Eva Keygen Download</u> A-pdf Restrictions Remover 1.7.0 Keygen Crack Vinylmaster Cut V4.0 Crack Free Torrent 4501